# JSER MANUAL

SW Files **Rev 1.0** 

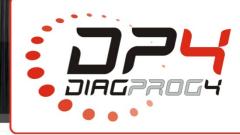

### **DOWNLOADING SW Files**

Data: 03/2017

It is required to download SW\_Files from DOWNLOAD section on our website www.diagprog4.com (File is in \*.zip format)

### Download Here you can download the programming instructions for the specific car model as well as instructions on how to use DiagProg4: download software updates from the server, send limits, upload activation file and many others. This section will also contain the files needed for the USB device CodiProg. - Update DiagProg4 ₹ - DiagProg4 - User Manual - Rev 1.1 → - DiagProg4 - Transfer License - Rev 1.0

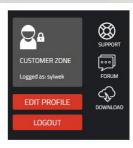

AUTOPROMOTEC BOLOGNA **AUTOMECHANIKA DUBAI 2015** PAACE Automechanika Mexico City 2015 interKeyService 2014 Poland AUTOMECHANIKA DUBAI 2014 AUTOMECHANIKA Frankfurt Automechanika Moscow 2014 AUTOMECHANIKA Frankfurt

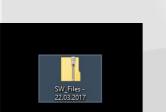

- Service Request Form (English)

### Unzip downloaded file on your computer

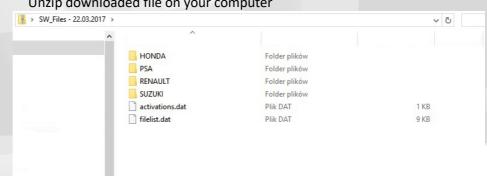

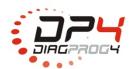

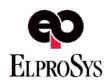

## USER MANUAL

SW Files

**Rev 1.0** 

Date: 03/2017

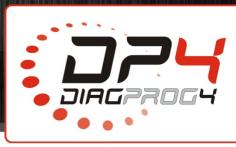

Downloaded / unzipped content must be copied to SW\_Files folder on microSD card

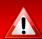

### **COPY AND RELACE FILES IN THE DESTINATION FOLDER**

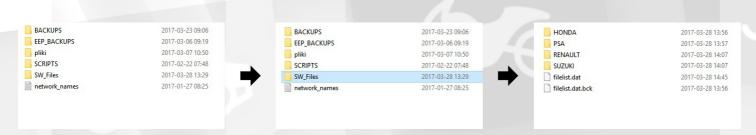

1

## Appropriate file structure must be kept in SW\_Files catalogue As shown on the photo below

ROOT

BACKUPS

EEP\_BACKUPS

Pliki

SCRIPT

SW\_Files

HONDA

PSA

RENAULT

SUZUKI

If filelist.dat

If filelist.dat.bck

#### LEGAL DISCLAIMER

It is forbidden to use DiagProg4 device, software for this device, information contained in this document and any other Elprosys products for purposes which are illegal or prohibited in any other way. Elprosys and the company's management board shall not be liable for the results of the use of the DiagProg4 device, software, information contained in this document and any other Elprosys products for purposes which are illegal or prohibited in any other way. Copying, redistribution, publishing, dissemination, sale, giving access to or making use in any other way of the whole or part of the software and data contained in this document are forbidden. Elprosys may introduce improvements or modifications of products on offer and their documentation as well instruction manuals at any time without a prior notice. Any and all trademarks, product names and information set forth in the document are the property of the Elprosys company and are protected by the law. A User is required to respect intellectual property rights of resources contained in the document.

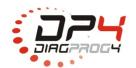

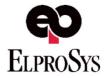